# **Einverständniserklärung zum Providerwechsel**

(Bitte dieses Formular an Worldsoft UND Ihren bisherigen Provider senden!!!)

Senden als Email an: **domainverwaltung@worldsoft.ch** oder Faxen an: **+41 (0)44 533 45 46**

#### **Kontaktdaten des Domain-Inhaber und Admin-C:**

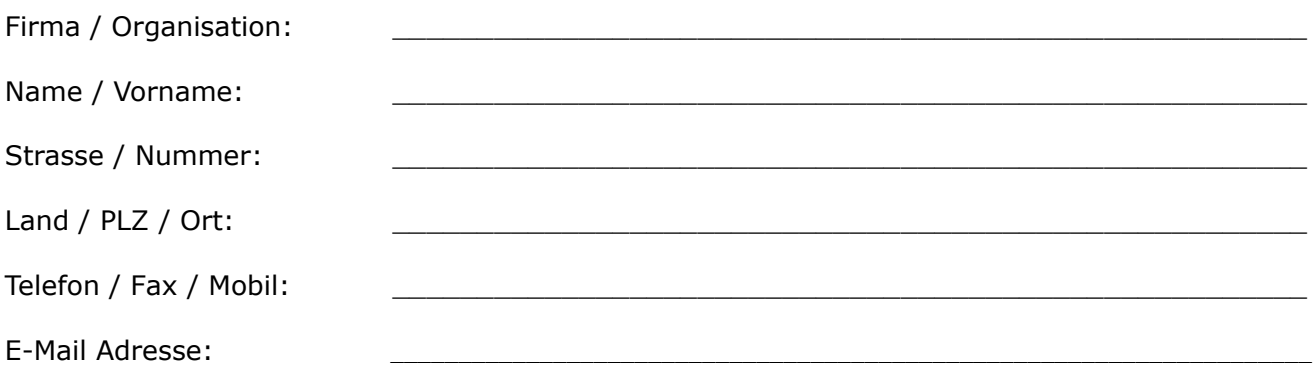

## **Sofortige Kündigung und Zustimmung zum Providerwechsel/KK zur Worldsoft AG**

### **Für folgende Domain mit Authinfo Codes (Transfercodes):**

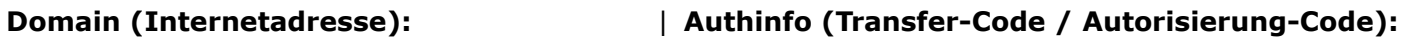

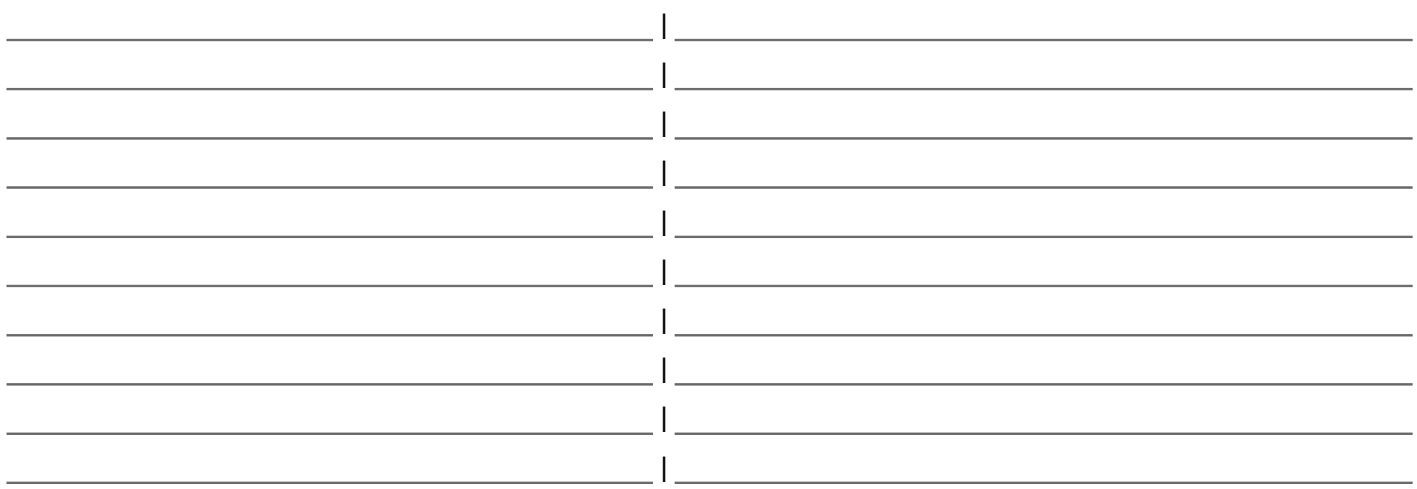

#### **Kontaktdaten des bisherigen Providers:**

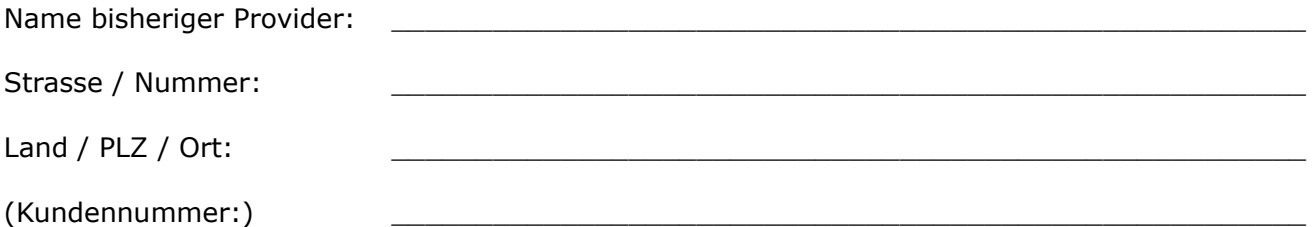

Hiermit beauftrage und bevollmächtige ich die Worldsoft AG bzw. deren zuständigen Technologie-Partner (**InternetX Gmbh**) die o.g. Domain(s) zu übernehmen und zu betreuen. Eine Übertragung der Domain (Providerwechsel) stimme ich hiermit ausdrücklich zu. Ich bitte Sie, dem Antrag auf einen Providerwechsel/KK zu entsprechen und dem in Kürze kommenden Transfer-Antrag zur Worldsoft AG stattzugeben. Hinweis: Zur Übernahme von sämtlichen Domains bedarf es immer eines **Authinfo Code (Transfercode)** welche Sie vom bisherigen Registrar erst anfordern müssen.

 $\_$  , and the set of the set of the set of the set of the set of the set of the set of the set of the set of the set of the set of the set of the set of the set of the set of the set of the set of the set of the set of th

Vor und Nachname in Druckbuchstaben **Vorten Anglerier Controller** Ort, Datum